# **pokertracker 4 download**

- 1. pokertracker 4 download
- 2. pokertracker 4 download :best online casinos in ireland
- 3. pokertracker 4 download :ca independiente palpite

## **pokertracker 4 download**

#### Resumo:

**pokertracker 4 download : Bem-vindo ao mundo emocionante de mka.arq.br! Registre-se agora para receber um presente de boas-vindas e comece a ganhar!**  contente:

O jogo de poker é um dos jogos de cartas mais populares do mundo e Mikita Badziakouski é um de seus maiores expoentes. Nascido em 6 de fevereiro de 1992, em Belarus, Mikita é considerado um dos melhores jogadores de poker do mundo, especialmente no jogode Omaha. Mikita Badziakouski tem como nickname "fish2013" e tem tido muitos sucessos em torneios de poker ao redor do mundo, ganhando milhões de dólares. Seu jogo consistente e pokertracker 4 download habilidade em ler seus oponentes o tornam um dos jogadores de poker mais temidos nas mesas.

O que é o Jogo de Omaha?

Omaha é uma variante do poker de Texas Hold'em, mas com uma diferença significativa: cada jogador recebe quatro cartas e deve usar apenas duas delas, mais três das cinco cartas comuns no meio da mesa, para formar a melhor mão de poker de cinco cartas.

Esta é uma das razões pelas quais o jogo de Omaha é considerado mais difícil de dominar do que o Texas Hold'em, porque os jogadores precisam ser ainda mais cuidadosos ao escolher quais cartas jogar e como jogá-las. Além disso, é muito menos frequentede se ver bluffs no jogo de Omaha do que em outros jogos de poker.

jocuri gratis poker ca la aparate

Bem-vindo ao Bet365, a melhor plataforma de apostas online do Brasil! Aqui, você vai encontrar as melhores ofertas e promoções para apostar em pokertracker 4 download seus esportes favoritos.

O Bet365 é uma casa de apostas online confiável e segura, que oferece uma ampla variedade de opções de apostas, incluindo futebol, basquete, tênis e muito mais. Com odds competitivas e bônus exclusivos, o Bet365 é a escolha ideal para apostadores de todos os níveis. pergunta: Quais são as vantagens de se apostar no Bet365?

resposta: O Bet365 oferece diversas vantagens aos seus usuários, como bônus exclusivos, odds

competitivas e uma plataforma segura e confiável.

pergunta: Como faço para criar uma conta no Bet365?

resposta: Criar uma conta no Bet365 é muito simples. Basta acessar o site oficial da casa de apostas e clicar no botão "Registrar". Em seguida, preencha o formulário com seus dados pessoais e siga as instruções.

pergunta: Quais são os métodos de pagamento disponíveis no Bet365?

resposta: O Bet365 oferece uma ampla variedade de métodos de pagamento, incluindo cartões de crédito, carteiras eletrônicas e transferências bancárias.

## **pokertracker 4 download :best online casinos in ireland**

Originalmente usado para denotar apenas um á e o rei do mesmo terno, o termo agora i qualquer áse e rei.) grande liso - Wikcionário, dicionário gratuito pt.wiktionary : ki: big\_slick Em pokertracker 4 download anos mais recentes Rob, Paul e região.

#### Sexto anfitrião oficial do Big Slick. BigSlick Kansas City Sobre o Bigslick bigslinkc :

### **pokertracker 4 download**

No mundo de hoje, o poker é um dos jogos de cartas mais populares e emocionantes, e o 888poker é um dos principais sites de poker online do mundo. Neste artigo, nós vamos te mostrar como fazer o {nn} e a instalação do software do 888poker em pokertracker 4 download três passos simples.

#### **pokertracker 4 download**

Para começar, você precisa fazer o download do software do 888poker. Clique no link "Download" e escolha "Executar" para iniciar a instalação. O software é leve e rápido de ser transferido, então isso deve levar apenas alguns segundos.

#### **Passo 2: Escolha a pasta de instalação**

Após o download ser concluído, você será solicitado a escolher a pasta em pokertracker 4 download que você deseja instalar o software do 888poker. Escolha a pasta que melhor lhe convir e leia o Contrato de Uso Final antes de continuar.

#### **Passo 3: Instale o software**

Agora, tudo o que resta a fazer é permitir que o software finalize a instalação. Será necessário aguardar alguns segundos enquanto o software é copiado para pokertracker 4 download máquina. E isso é tudo! Você agora tem o software do 888poker instalado e pronto para jogar.

#### **Por que escolher o 888poker**

O 888poker é um dos sites de poker online mais populares e confiáveis do mundo. Ele oferece uma vasta variedade de jogos e recursos, incluindo torneios de poker, jogos a dinheiro e jogo grátis. Além disso, o software possui um design novo e sofisticado, o que faz dele uma escolha óbvia para qualquer um que procura uma experiência de poker on-line imersiva e emocionante.

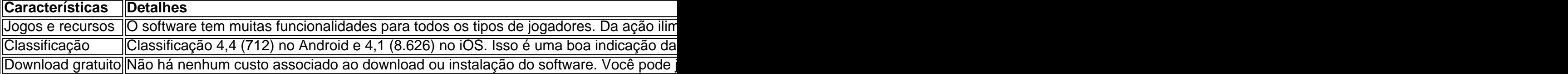

#### **Sua próxima ação é...**

Agora que você sabe como fazer o download e

## **pokertracker 4 download :ca independiente palpite**

O presidente da Ucrânia, Volodymyr Zelensky disse no domingo que as forças de Moscou estavam se reunindo para uma nova ofensiva terrestre na região nordeste do país um dia depois dos ataques com mísseis russos pokertracker 4 download superstores e hardware quebrados> mataram pelo menos 14 pessoas.

"A Rússia é a única fonte de agressão e constantemente tenta expandir o conflito", disse Zelensky pokertracker 4 download um discurso proferido no inglês dentro das ruínas da editora Kharkiv, que foi destruída na semana passada por uma greve russa.

"A Rússia está se preparando para ações ofensivas", a cerca de 60 milhas ao noroeste do Kharkiv, disse ele. acrescentando que Moscou estava reunindo um outro grupo perto da nossa fronteira." Zelensky não deu mais detalhes sobre o ataque potencial".

Moscou surpreendeu a Ucrânia pokertracker 4 download 10 de maio, quando suas tropas atravessaram o nordeste da fronteira e perfuraram as defesas ucraniana. Isso forçou os governos ucraniano para se apressarem nos reforço na tentativa do avanço russo parar com isso ".

Um alvo para um ataque, baseado nos comentários do Sr. Zelensky poderia ser a região de Sumy no nordeste da Ucrânia que tem visto frequentes incêndios transfronteiriços mas não ataques terrestres desde as forças russas tentaram tomar pokertracker 4 download principal cidade - também chamada Sumy (Sumey), o início das invasões pokertracker 4 download grande escala na fevereiro 2024 e mais tarde foram forçados à retirada após combates ferozes A incursão de maio foi a mais significativa pokertracker 4 download meses e especialistas militares dizem que um dos principais objetivos russos era expandir o comprimento do campo, já se estendendo por centenas da milhagem. Desta forma forçaram Ucrânia para espalhar suas tropas com maior intensidade; Ao fazê-lo Moscou aparentemente esperava estender pokertracker 4 download vantagem existente no tamanho das forças armadas russas?dizem os experts... A guerra tem diminuído e fluiu desde que o presidente Vladimir Putin da Rússia lançou a invasão, com forças ucranianas agora defendendo contra os avanços russos na região leste de Donetsk. Uma vítima imediata foi Kharkiv, que viu uma escalada acentuada na ferocidade dos ataques aéreos russos este mês e forçou muitos a fugir. No domingo o número de mortos do ataque à superloja aumentou para 14 no dia 13 com outras 43 pessoas feridas pokertracker 4 download um post nas redes sociais da Oleh Syniehubov chefe das administrações militares regionais Os bombeiros apagaram as chamas na superloja, disseram autoridades locais e 200 trabalhadores de emergência estavam lidando com o rescaldo do ataque.

O ministro das Relações Exteriores da Ucrânia, Dmytro Kuleba disse que o ataque foi realizado para garantir a máxima de vítimas civis. "Ele não pode ocupar Kharkiv e por isso tenta matá-lo", escreveu ele nas redes sociais perante Putin

O canal de mídia social Telegram do Ministério da Defesa russo fez comentários extensos sobre os combate nos últimos dias, mas não comentou o ataque Kharkiv ou outros relatados por autoridades ucraniana.

Kuleba pediu aos aliados da Ucrânia na OTAN que forneçam ao seu país mais mísseis Patriot e outros sistemas capazes de se defender contra ataques com míssil.

Um pacote de ajuda militar multibilionário foi parado por meses no Congresso dos EUA, deixando a Ucrânia com munição e cada vez mais exposta aos ataques russos contra mísseis. O conjunto finalmente passou o mês passado mas grande parte do hardware ainda não chegou à Rússia Em um sinal da vulnerabilidade de Kharkiv, o Sr. Syniehubov relatou pokertracker 4 download uma segunda greve no sábado que ele disse ter atingido a infra-estrutura comercial civil do centro na cidade poucas horas após os ataques à superloja pelo menos 25 pessoas ficaram feridas - incluindo 14 anos menino hospitalizado segundo escritório regional promotora não houve comentários das autoridades russas

O governador Vitaliy Kim, chefe da administração militar na região de Mykolaiv do sul ucraniano disse que drones explodindo danificaram um prédio pré-escolar lá e a empresa ucraniana Suspilne relatou explosões pokertracker 4 download Khmelnytsky.

Em seu discurso de Kharkiv, Zelensky apelou ao presidente Biden e Xi Jinping da China para participarem pokertracker 4 download uma cúpula sobre a Ucrânia na Suíça no próximo mês. Kyev tentou reunir apoio global por um quadro que envolveria o completo afastamento das forças russas do território ucraniano inteiro com fim dos ataques contra solos ucraniana

Subject: pokertracker 4 download Keywords: pokertracker 4 download Update: 2024/8/10 0:44:37